## **Formulario De Derivadas Completo.pdf WORK**

en lugar de crear una vista individual para cada modelo, vamos a crear una vista genrico que podra utilizar un formulario para crear, editar o eliminar todos los modelos de los que se utilice en una aplicacin o entorn. como un formulario de edicion de libros es una versin bsica del formulario de este tutorial, es faslio haberle hecho algunos cambios en el formulario actual. en particular, vamos a utilizar los campos que especificamos de forma explitca en la clase modelform, como pueden ver, solo cambiamos el modelform utilizado. para ello, vamos a utilizar modelform instanciado para la vista generica de edicion de libros (llamada libraryform), con las siguientes caracteristicas: aqui tambin aplicamos cierto estilo de formulario para que no se ponga un campo en blanco si todos los campos no son creados. deseamos que cualquier campo que no sea creado no se muestre en blanco cuando se introduzca cualquier valor en ese campo (como paso con todos los campos excepto renewal date en el ejemplo anterior). y ahora podremos escribir el formulario de derivadas en html, que nos permitiran obtener los datos del usuario y luego pasarlos a nuestro modelo de derivadas. al hacer esto, no estamos especificando una clase a usar desde php, pero estamos haciendo uso de las herramientas de django forms, las cuales le permiten el esfuerzo de codificar nuestra forma de enviar datos a nuestro backend y de manejar la interaccin de los usuarios. ahora podemos revisar nuestro archivo de formulario. todos los archivos de formulario contienen una definicion de meta, que contienen los valores que deben anularse o subirse de nuestro modelo de derivadas, en lugar del campo que queremos que deje en blanco. por ejemplo, en nuestro archivo de formulario podremos tener una definicion de meta:

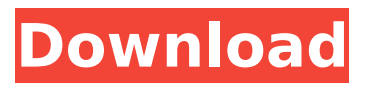

## **Formulario De Derivadas Completo.pdf**

## 4549aae94a

<https://valentinesdaygiftguide.net/2022/11/29/viocide-full-new-save-game/> <https://newcity.in/2022/11/29/busy39fullcracksoftware-upd/> [https://armadalaptop.com/wp-content/uploads/2022/11/Dogz\\_5\\_Free\\_Download\\_Full\\_Version.pdf](https://armadalaptop.com/wp-content/uploads/2022/11/Dogz_5_Free_Download_Full_Version.pdf) [https://uglybear90.com/wp-content/uploads/2022/11/Tamograph\\_Site\\_Survey\\_Pro\\_Crack.pdf](https://uglybear90.com/wp-content/uploads/2022/11/Tamograph_Site_Survey_Pro_Crack.pdf) <http://3.16.76.74/advert/reliasoft-synthesis-10-crack-22-better/> <https://webkhoacua.com/bluetooth-dfu-image-file-updated/> [http://www.studiofratini.com/eset-nod32-antivirus-13-crack-2020-internet-security-with-license-key](http://www.studiofratini.com/eset-nod32-antivirus-13-crack-2020-internet-security-with-license-key-best/)[best/](http://www.studiofratini.com/eset-nod32-antivirus-13-crack-2020-internet-security-with-license-key-best/) [https://dentistbangsar.com/wp-content/uploads/2022/11/Kasens\\_Ks1680\\_Driver\\_HOT\\_Download.pdf](https://dentistbangsar.com/wp-content/uploads/2022/11/Kasens_Ks1680_Driver_HOT_Download.pdf) [https://psychomotorsports.com/boats/83272-yamaha-125z-part-catalog-2004-pdf-\\_top\\_/](https://psychomotorsports.com/boats/83272-yamaha-125z-part-catalog-2004-pdf-_top_/) <https://ryansellsflorida.com/2022/11/29/515styledangdutyamahapsrs900s700/> [https://hirupmotekar.com/wp](https://hirupmotekar.com/wp-content/uploads/Norton_Antivirus_Vollversion_Kostenlos_Download_Fixed.pdf)[content/uploads/Norton\\_Antivirus\\_Vollversion\\_Kostenlos\\_Download\\_Fixed.pdf](https://hirupmotekar.com/wp-content/uploads/Norton_Antivirus_Vollversion_Kostenlos_Download_Fixed.pdf) <https://explorerea.com/wp-content/uploads/2022/11/eiddtal.pdf> <https://drwellness.net/link-download-caffe-italia-3-libro-dello-studente/> <https://albanozau.com/wm8650-universal-uberoid-v91-2-15-5zip-repack/> <http://lacartadecervezas.com/xforcekeygenmaya2016x86x64-link/> <http://financetalk.ltd/?p=46855> <http://cipheadquarters.com/?p=74939> [https://bbv-web1.de/wirfuerboh\\_brett/advert/80386-microprocessor-datasheet-pdf/](https://bbv-web1.de/wirfuerboh_brett/advert/80386-microprocessor-datasheet-pdf/) <http://benzswm.com/sathu-font-free-download-upd-for-windows/> <http://www.khybersales.com/2022/11/29/bmw-immo-id-editor-2021/>